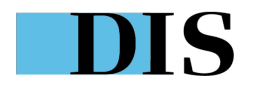

# **Machine learning** *in the wild*

*Tales from machine learning after college*

*2nd Edition*

DIS 11/06/2023

Duarte O.Carmo

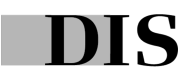

### Hello! I'm Duarte.

*/du-art/* - it's Portuguese

- ML/Software Engineer & contractor
- From Portugal, based in Copenhagen, Denmark
- I like running, and writing on my blog
- Past: Strategy, Product Mgmt., New Ventures, Mgmt. Consulting
- Now: I help companies solve tough problems end-to-end

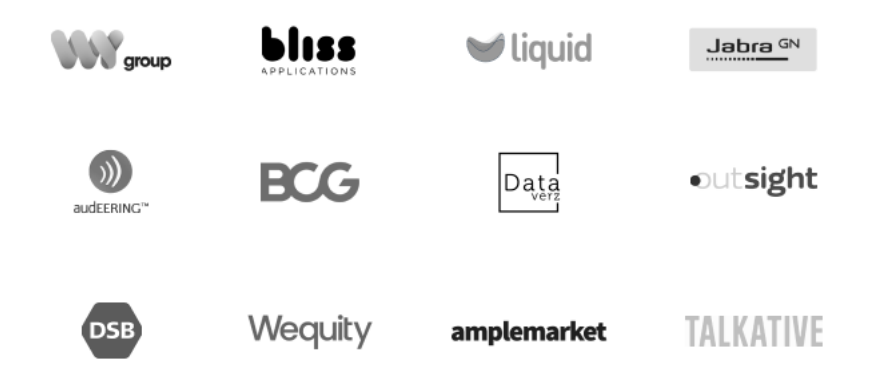

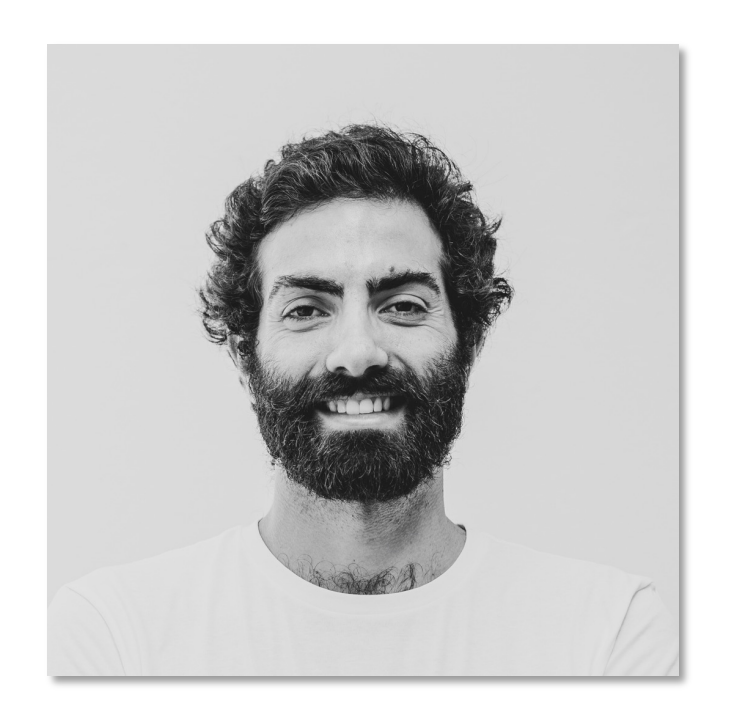

### **Today, we'll talk about machine learning from what I've seen out there**

- How (I think) ML engineers should work
- 3 example problems from the wild
- "MLOps"
- **Learning**

- *Opinions*
- *Experiences*

**MAGAZINE SPRING 2021 ISSUE / RESEARCH FEATURE** 

#### **Why So Many Data Science Projects Fail to Deliver**

Organizations can gain more business value from advanced analytics by recognizing and overcoming five common obstacles.

Mayur P. Joshi, Ning Su, Robert D. Austin, and Anand K. Sundaram • March 02, 2021 Reading Time: 14 min

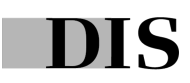

## **1 | How I work**

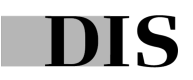

# **"We need a model"**

*(you probably don't)*

DIS

## **Don't start with models, start with people**

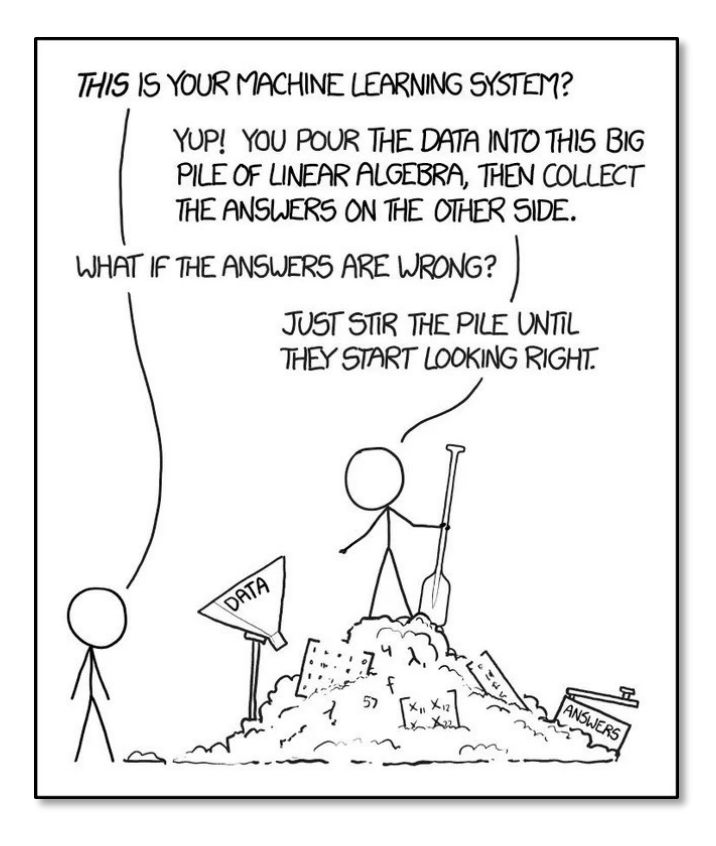

- Define the business goal, and the success metric
- This is real world (bad) data not Kaggle: cr\*p in, cr\*p out
- Start with heuristics, and increase complexity as needed
- Put it out there as fast as possible, then iterate

# **Go end-to-end, early!**

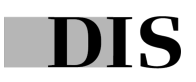

## **Don't build in the basement**

### **You are makers at heart – and should treat your schedules like it**

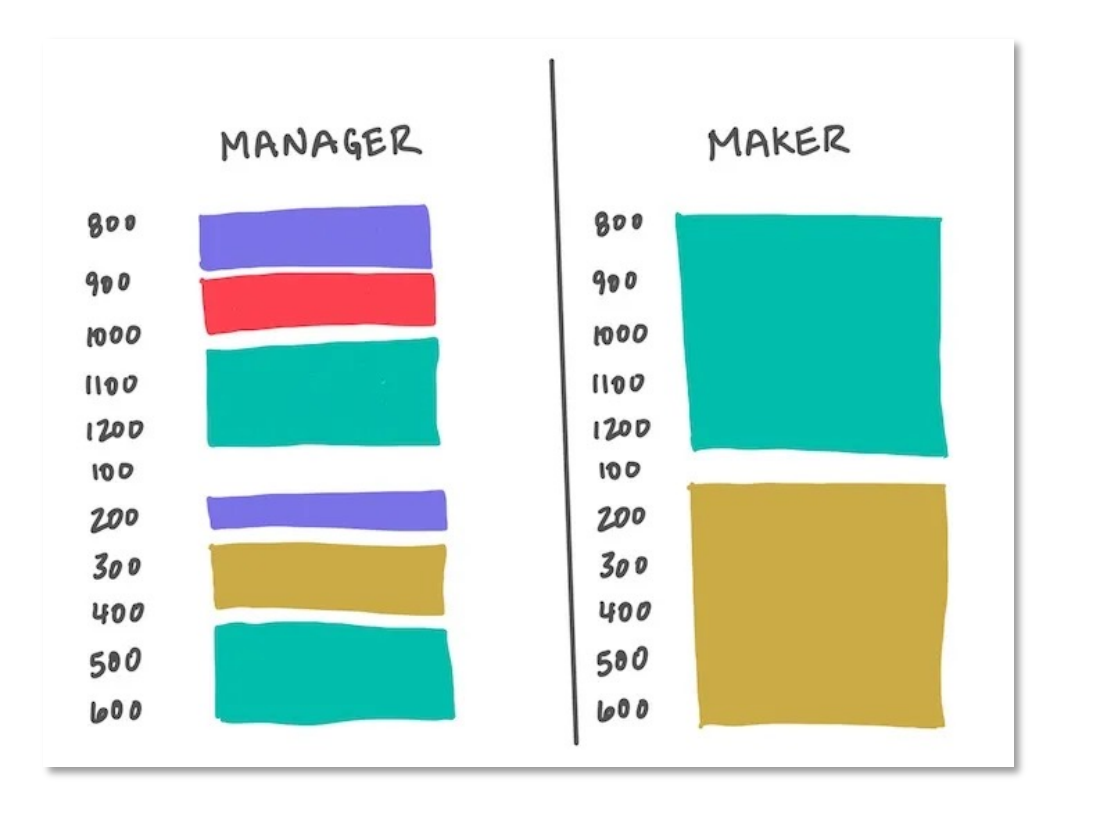

- Minimize time in meetings and double down on communication
- Fridays = no meetings
- We are on an emerging tech field, studying is important
- We are builders of things, disruptions are not welcome

### **Tools are irrelevant, until you have to use them every day**

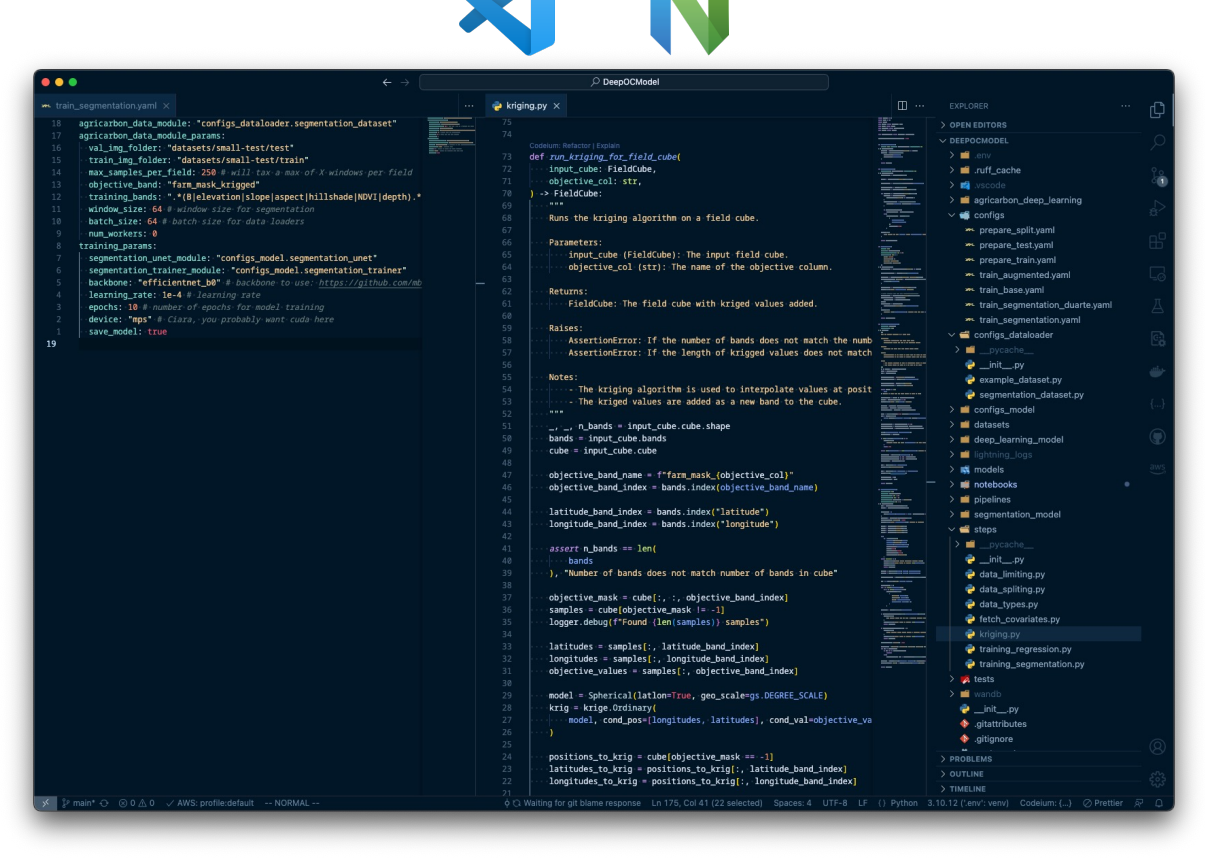

 $\Omega$ 

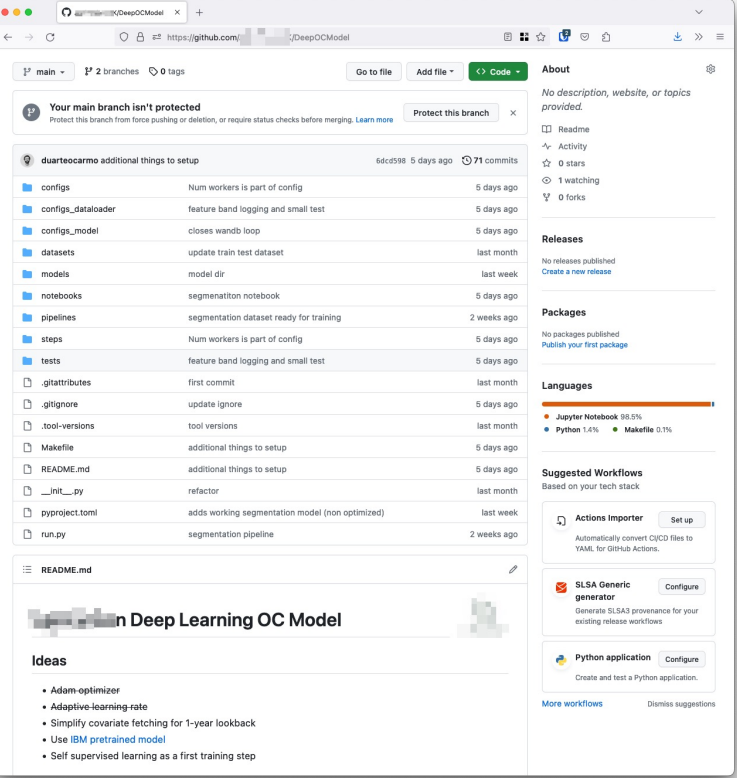

VSCode - (I actually use NeoVim) and the USCode - (I actually use NeoVim) and the USCode - (I actually use NeoVim)

### **But there's quite nothing like reading**

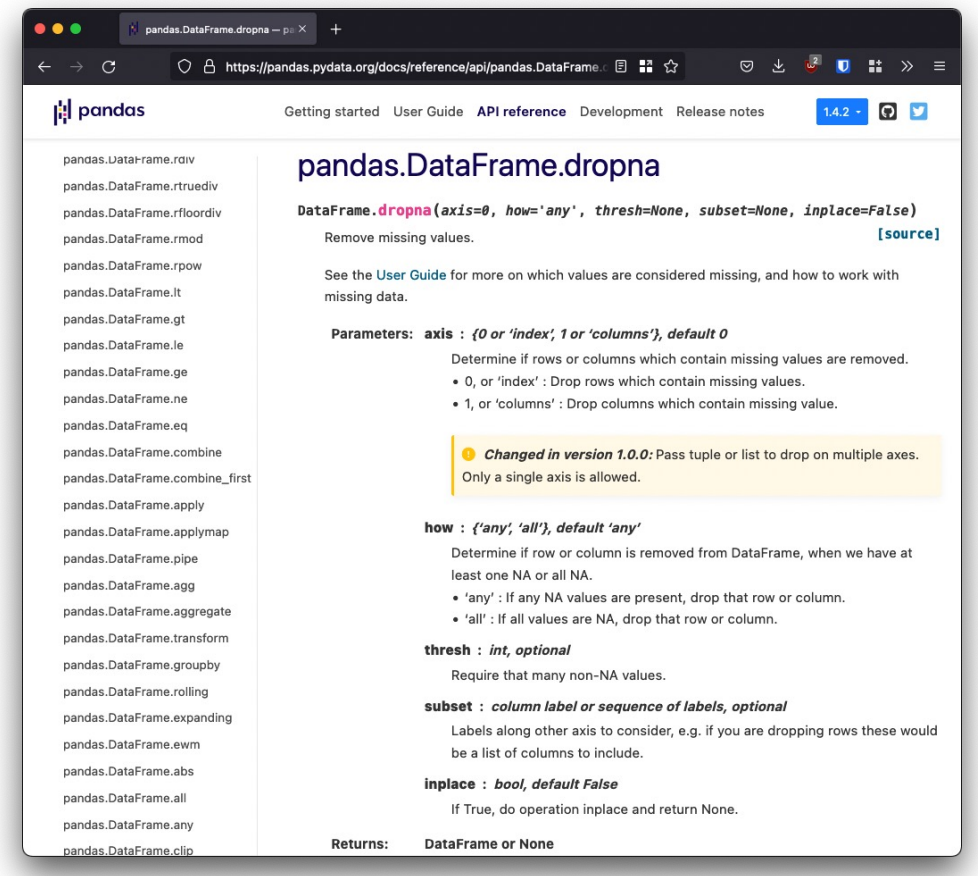

- What does it do?
- Options?
- Default behaviors
- Maybe I can re-use this
- **It** *actually* **sticks**

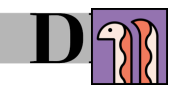

# **Use AI to code**

**(But not at the expense of your brain)**

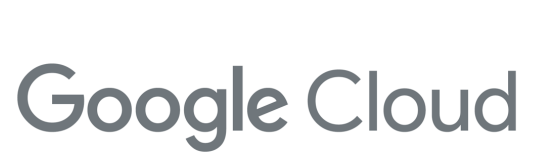

#### **DEVELOPER'S CHEAT SHEET**

Created by the Google Developer Relations Team Maintained at https://4words.dev

Feedback? Copvergadia @GoogleCloudTech

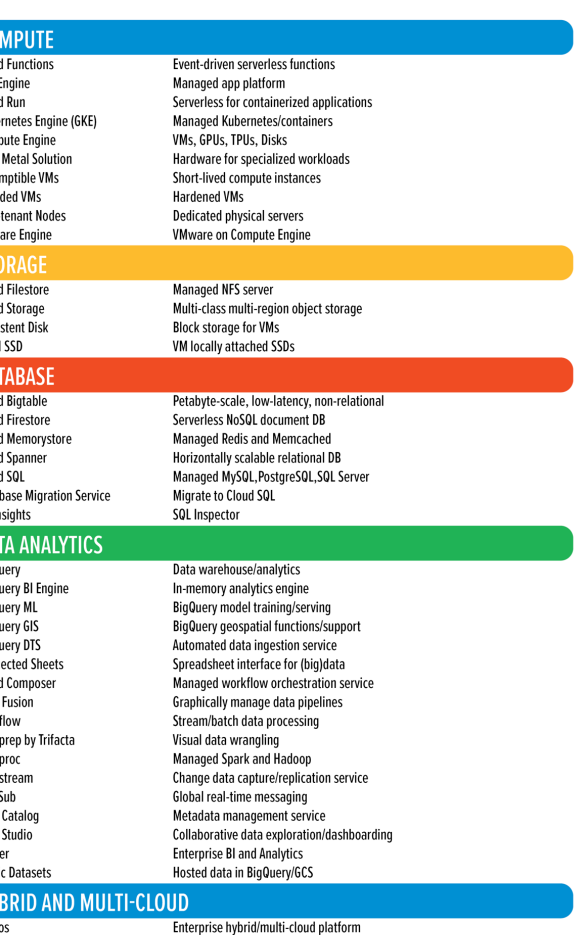

hos Clusters hos Config Management hos Service Mesh ud Run for Anthos Marketplace for Anthos

rate for Anthos

Hybrid/on-prem Kubernetes Engine Policy and security automation Managed service mesh (Istio) Servierless development for Anthos Pre-configured containerized apps Migrate VMs to Kubernetes Engine

**Understand ML model predictions** Managed ML feature repository Artifact, lineage, and execution tracking Monitor models for skew/drift Managed TensorBoard for ML-experiment Visualization Black-box hyperparameter tuning Convert audio to text Job search with ML Convert text to audio Hardware acceleration for ML Language detection and translation Scene-level video annotation Image recognition and classification Al in your contact center Create conversational interfaces Analyze, classify, search documents Create custom recommendations

#### **NETWORKING**

Vertex Explainable Al

Vertex Al Feature Store Vertex ML Metadata

Vertex Al Tensorboard

Cloud Speech-To-Text API

**Cloud Talent Solutions API** 

Cloud Text-To-Speech API

Cloud Video Intelligence API

**Cloud Translation API** 

**Cloud Vision API** 

**Contact Center AI** 

**Recommendations AI** 

**Vision Product Search** 

**Dedicated Interconnect** 

Partner Interconnect

**Cloud Load Balancing** 

**Network Service Tiers** 

**Google Cloud Service Mes** 

**Network Telemetry** 

Virtual Private Cloud

**VPC Service Controls** 

**Cloud Audit Logs** 

Cloud DLP

Cloud HSM

**Cloud EKM** 

**Cloud IAM** 

**Cloud Identity** 

**Cloud KMS** 

**Active Directory** 

Secret Manager

**Shielded VMs** 

Chronicle

VirusTotal

Francis Door

**Risk Manager** 

Dialogflow

**Document AI** 

**Carrier Peering** 

**Direct Peering** 

Cloud Armor

Cloud CDN

**Cloud DNS** 

**Cloud NAT** 

**Cloud Router** 

Cloud VPN (HA)

**Traffic Director** 

Vertex Al Vizier

Cloud TPU

Vertex Al Model Monitoring

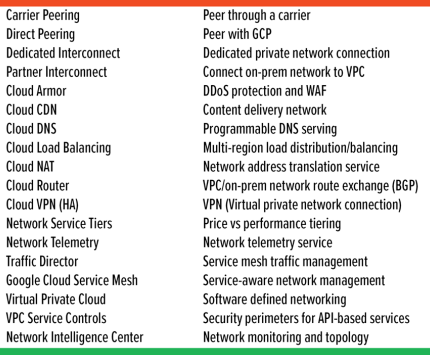

Visual search for products

#### **IDENTITY AND SECURITY**

Audit cloud provider access **Access Transparency Assured Workloads** Workload compliance controls **Binary Authorization** Kubernetes deploy-time security **Certificate Authority Service** Managed private CAs **Cloud Asset Inventory** All assets, one place Audit trails for GCP Classify and redact sensitive data Hardware security module service External keys you control Resource access control Manage users, devices & apps **Cloud Identity-Aware Proxy** Identity-based app access Hosted key management service **Cloud Resource Manager** Cloud project metadata management **Security Command Center** Security management & data risk platform **Cloud Security Scanner** App engine security scanner **Confidential Computing** Encrypt data in-use **Context-aware Access** End-user attribute-based access control **Event Threat Detection** Scans for suspicious activity **Managed Service for Microsoft Managed Microsoft Active Directory** Store and manage secrets Security Key Enforcement Two-step key verification **Hardened VMs Titan Security Key** Two-factor authentication (2FA) device **VPC Service Controls** VPC data constraints Find threats from security telemetry **Research/hunt for Malware** Evaluate organization's security posture reCPATCHA Enterprise Protection against bot/spam/abuse **BeyondCorp Enterprise** Zero trust secure access **Access Context Manager** Fine-grained, attribute based access-control **Web Security Scanner** Identifies web-app security vulnerabilities

#### **OPERATIONS & MONITORING**

**Cloud Debugger** Live production debugging

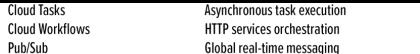

#### API PLATEORM AND ECOSYSTEMS

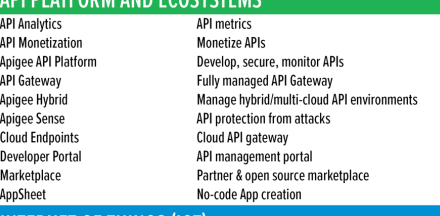

#### **INTERNET OF THINGS (IOT**

**Cloud loT Core** Manage devices, ingest data

**GAMING Google Cloud Game Servers** Orchestrate Agones clusters

#### **HEALTHCARE**

```
Cloud Healthcare API
                                      Healthcare system GCP interoperability
Apigee Healthcare APIx
                                      Healthcare system GCP interoperability
Healthcare Natural Language Al
                                     Real-time insights from media-text
Cloud Life Sciences
                                      Manage, process, transform biomedical-data
```
#### **RETAIL Vision Pr**

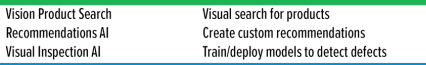

#### **MANAGEMENT TOOLS VM Manager**

**Manage OS VM Fleets Cloud APIs** APIs for cloud services **Cloud Billing API** Programmatically manage GCP billing **Cloud Billing** Billing and cost management tools **Cloud Console** Web-based management console **Cloud Deployment Manager** Templated infrastructure deployment iOS/Android GCP manager app Cloud Mobile App **Private Catalog Internal Solutions Catalog** 

#### **DEVELOPER TOOLS**

Gradle A

Maven A

KF

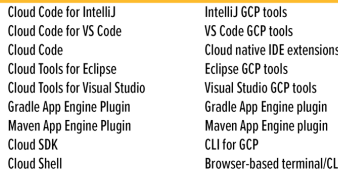

#### **MIGRATION TO GOOGLE CLOUD**

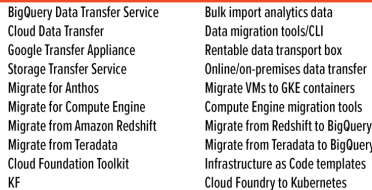

#### **GOOGLE MAPS PLATFORM**

**Get directions between locations Directions API Distance Matrix API** Multi-origin/destination travel times **Geocoding API** Convert address to/from coordinates **Geolocation API** Derive location without GPS **Maps Embed API** Display iframe embedded maps Maps JavaScript API Dynamic web maps **Maps SDK for Android Maps for Android apps** Maps SDK for iOS Maps for iOS apps **Mans Static API** Display static map images Maps SDK for Unity Unity SDK for games

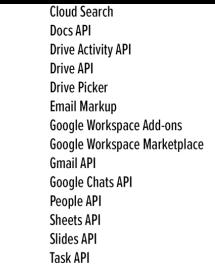

Vault API

Crashlytics

Unified search for enterprise Create and edit documents Retrieve Google Drive activity **Read and write files** Drive file selection widget Interactive email using schema.org Extend Google Workspace apps Storefront for integrated applications **Enhance Gmail** Conversational bots in chat Manage user's Contacts Read and write spreadsheets Create and edit presentations Search, read & update Tasks Manage your organization's eDiscovery

#### **MOBILE (FIREBASE)**

**Cloud Firestore** Document store and sync **Cloud Functions for Firebase Cloud Storage for Firebase** Firebase A/B Testing **Firebase App Distribution Firebase Authentication Firebase Cloud Messaging Firebase Dynamic Links Firebase Extensions Firebase Hosting** Firebase In-App Messaging **Firebase Performance Monitoring Firebase Predictions Firebase Realtime Database Firebase Remote Config Firebase Test Lab Google Analytics for Firebase ML Kit for Firebase** 

Event-driven serverless applications Object storage and serving Crash reporting and analytics Create A/B test experiments Trusted tester early access Drop-in authentication Send device notifications Link to ann content Pre-packaged development solutions Web hosting with CDN/SSL Send in-app contextual messages App/web performance monitoring Predict user targeting Real-time data synchronization Remotely configure installed apps Mobile testing device farm Mobile app analytics **ML APIs for mobile** 

#### **ADDITIONAL RESOURCES**

**Google Cloud Home Page Google Cloud Blog Google Cloud Platform Podcast** qcppodcast.com Kubernetes Podcast from Google **Google Cloud Reader Google Cloud Open Source GCP Medium Publication** Apigee Blog **Firebase Blog** Google Workspace Developers Blog Google Workspace GitHub Google Workspace Twitter **Google Cloud Certifications** Google Cloud System Status **Google Cloud Training** Google Developers Blog Google Maps Platform Blog Google Open Source Blog **Google Security Blog** Kaggle Home Page www.kaggle.com **Kubernetes Blog** kubernetes.io/blog Regions and Network Map DORA - Software & Delivery Research **Cloud Security Podcast GCP Sketchnote Google Cloud Solutions Library Google Workspace Solutions Gallery** Google Cloud Support Hub **GCP Pricing GCP Pricing Calculator Qwiklabs Home Page** www.qwiklabs.com **Codelabs Home Page** Reddit - www.reddit.com/ Googlecloud /r/googlecloud AppEngine /r/AppEngine **BigQuery** /r/bigguery Dataflow /r/dataflow Firebase /r/firebase

cloud.google.com cloud.google.com/blog kubernetespodcast.com podcasts.google.com opensource.google/projects/list/cloud medium.com/google-cloud apigee.com/about/blog firebase.googleblog.com gsuite-developers.googleblog.com github.com/gsuitedevs twitter.com/gsuitedevs cloud.google.com/certification status.cloud.google.com cloud.google.com/training developers.googleblog.com mapsplatform.googleblog.com opensource.googleblog.com security.googleblog.com cloud.google.com/about/locations cloud.google.com/devops cloud.withgoogle.com/cloudsecurity/podcast goo.gle/gcpsketchnote cloud.google.com/solutions developers.google.com/gsuite/solutions cloud.google.com/support-hub cloud.google.com/pricing cloud.google.com/products/calculator codelabs.developers.google.com

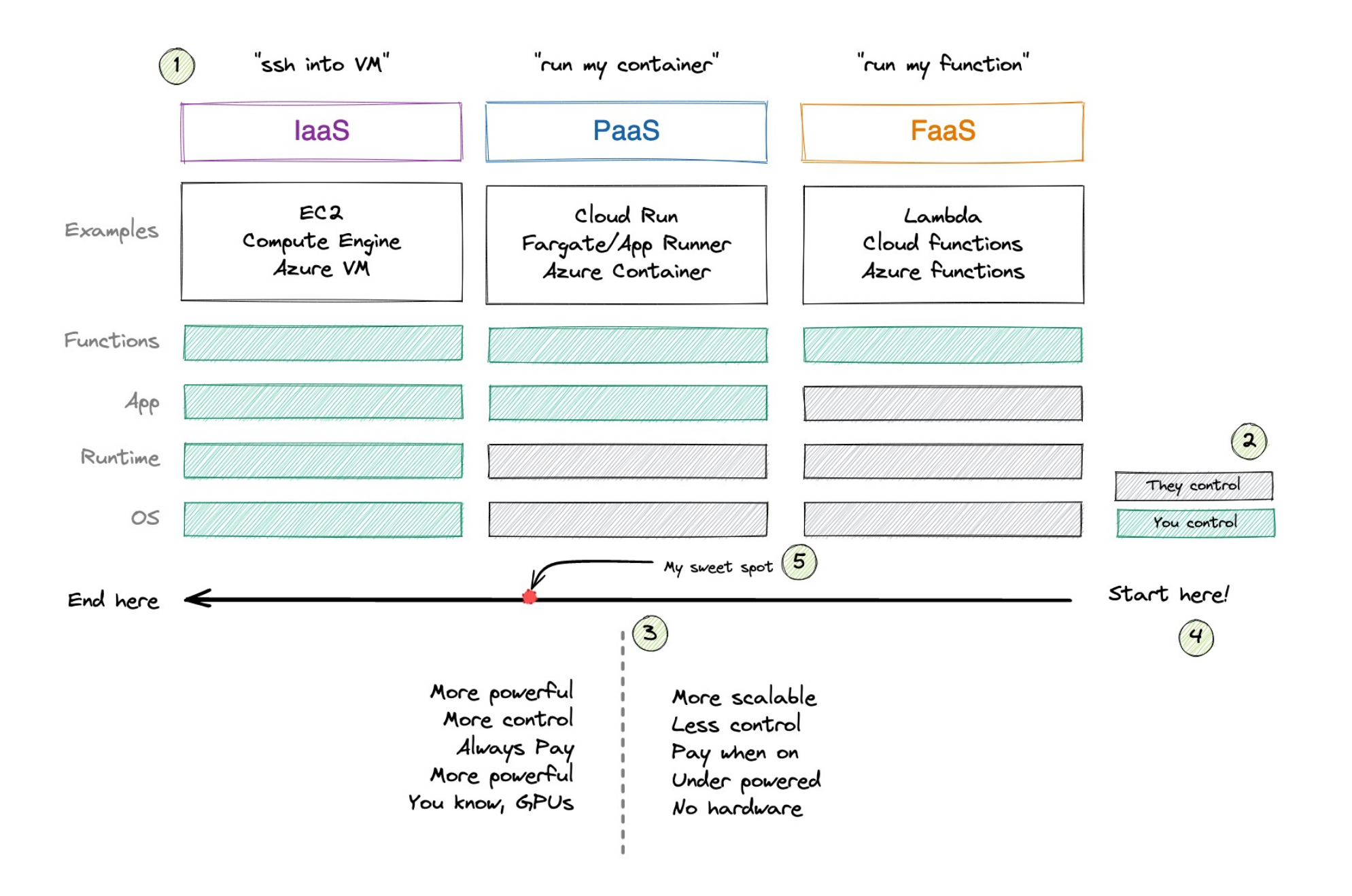

DIS

## **2 | Problems**

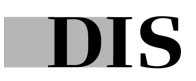

## **2.1 | Machine learning in Space**

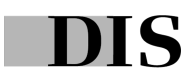

**Geospatial data: All data generated from observing our planet in space**

duarteocarmo.com - @duarteocarmo

**Images:** RGB bands from the Sentinel-2

**Temperature:** From multi/hyper spectral satellites

**Vegetation**: NDVI (vegetation index)

**Landcover:** Is this a city? Farm?

…

**Precipitation**: How much rainfall?

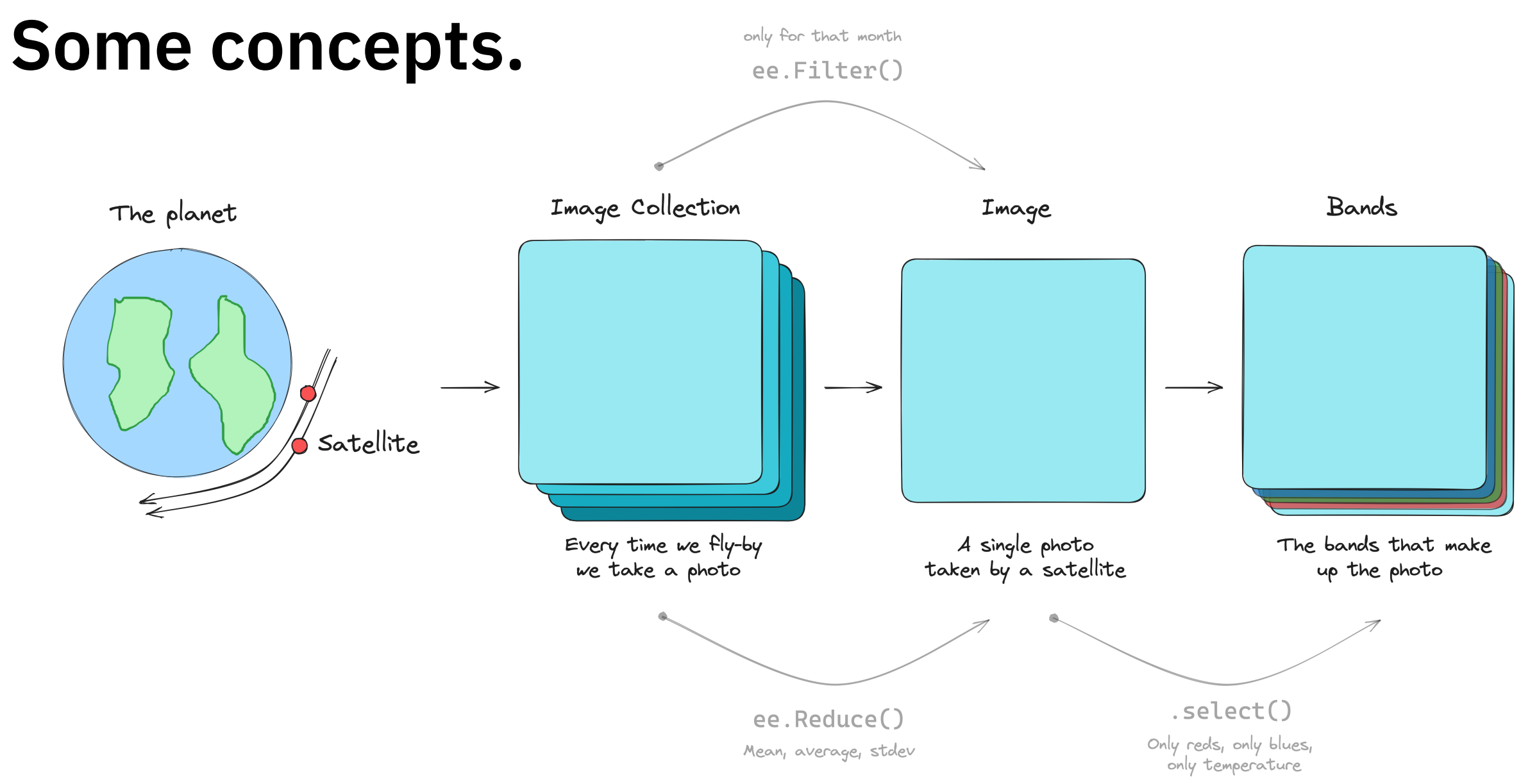

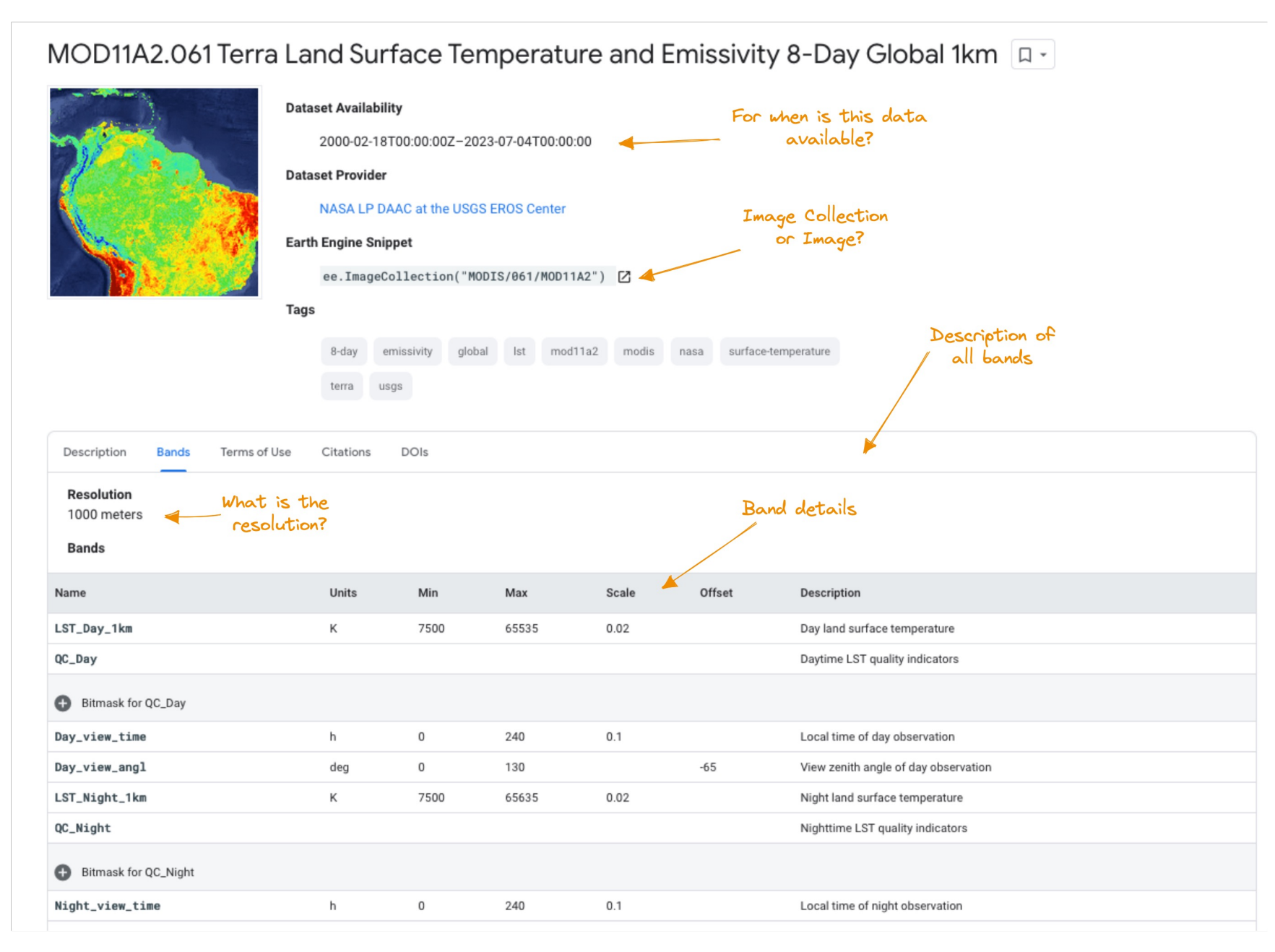

### **Tabular/Timeseries | Using Google Earth Engine to extract rainfall data as a time series**

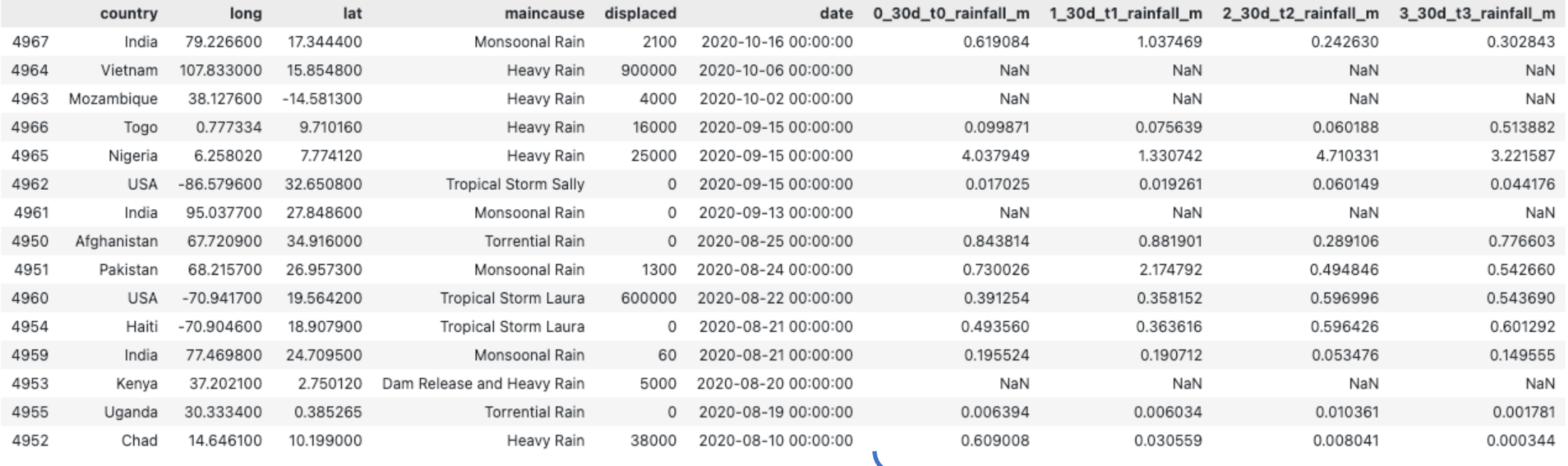

Rainfall (30d periods from observation date)

### **Computer Vision | From coordinates to images for Computer Vision applications**

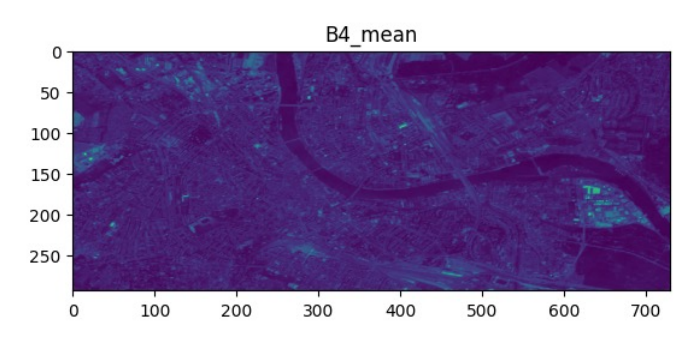

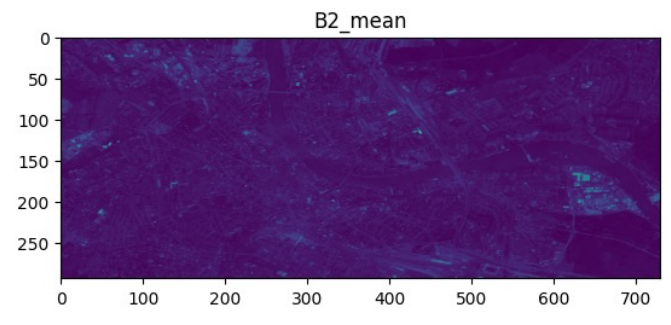

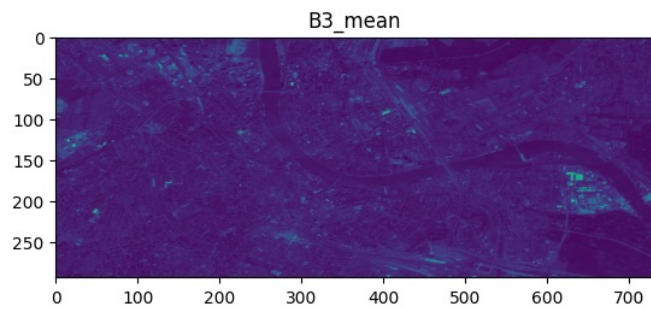

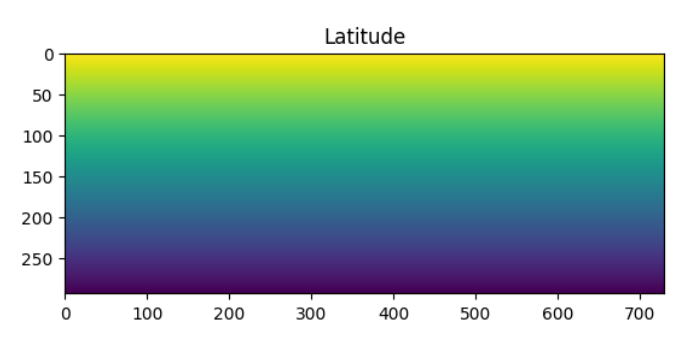

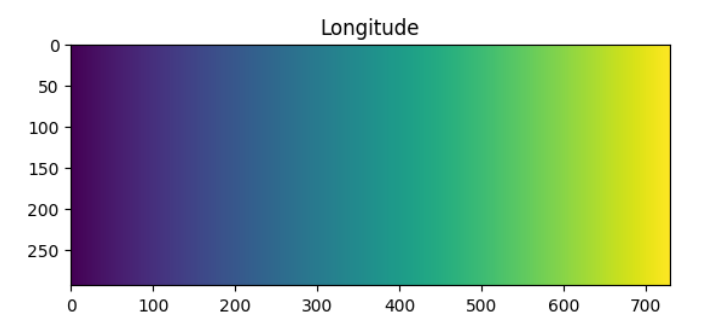

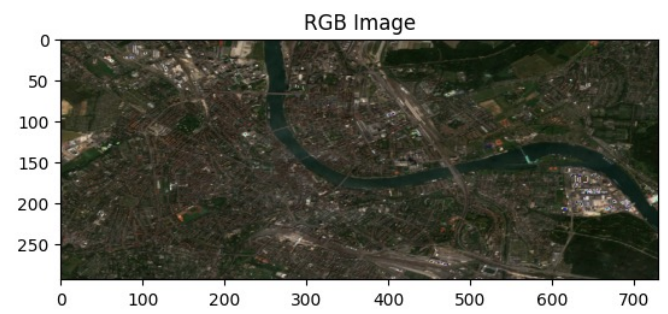

- ~275x750 images
- 1 pixel =  $15$  meters
- Lat and Long images
- RGB reconstructions

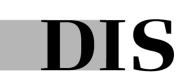

### **2.2 | Recommendations with embeddings**

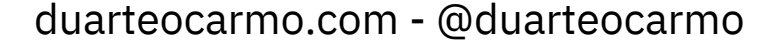

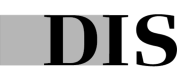

### **Helping sales teams find their ideal customers**

- Lead qualification is manual
- Lots of time spent qualifying
- How can we support this process?

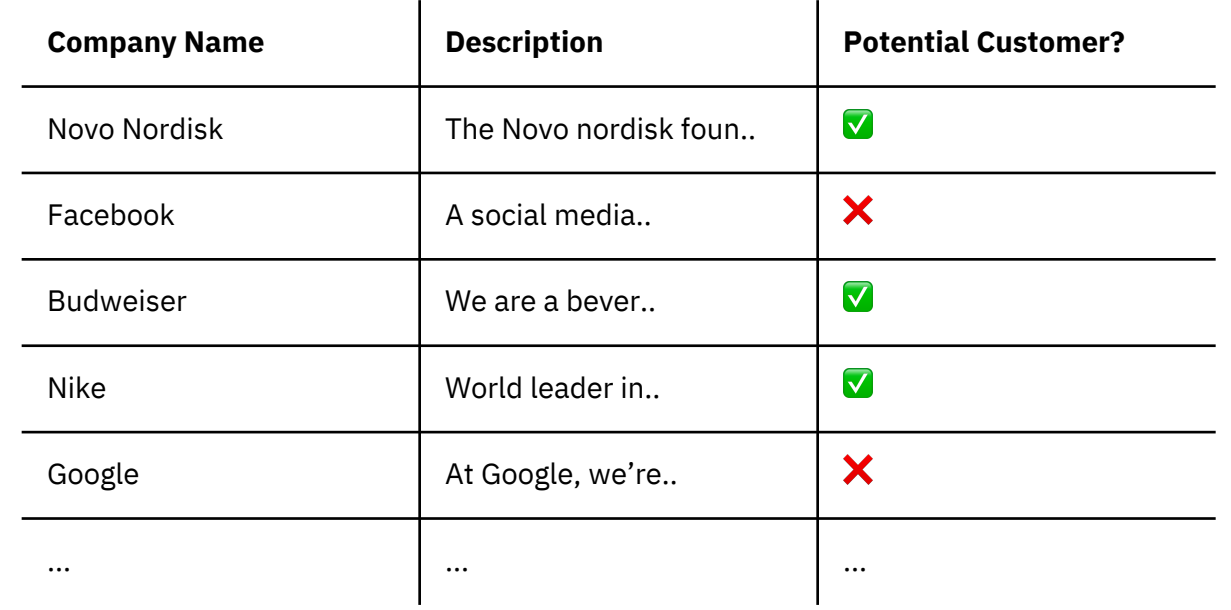

### **First, a quick introduction to embeddings**

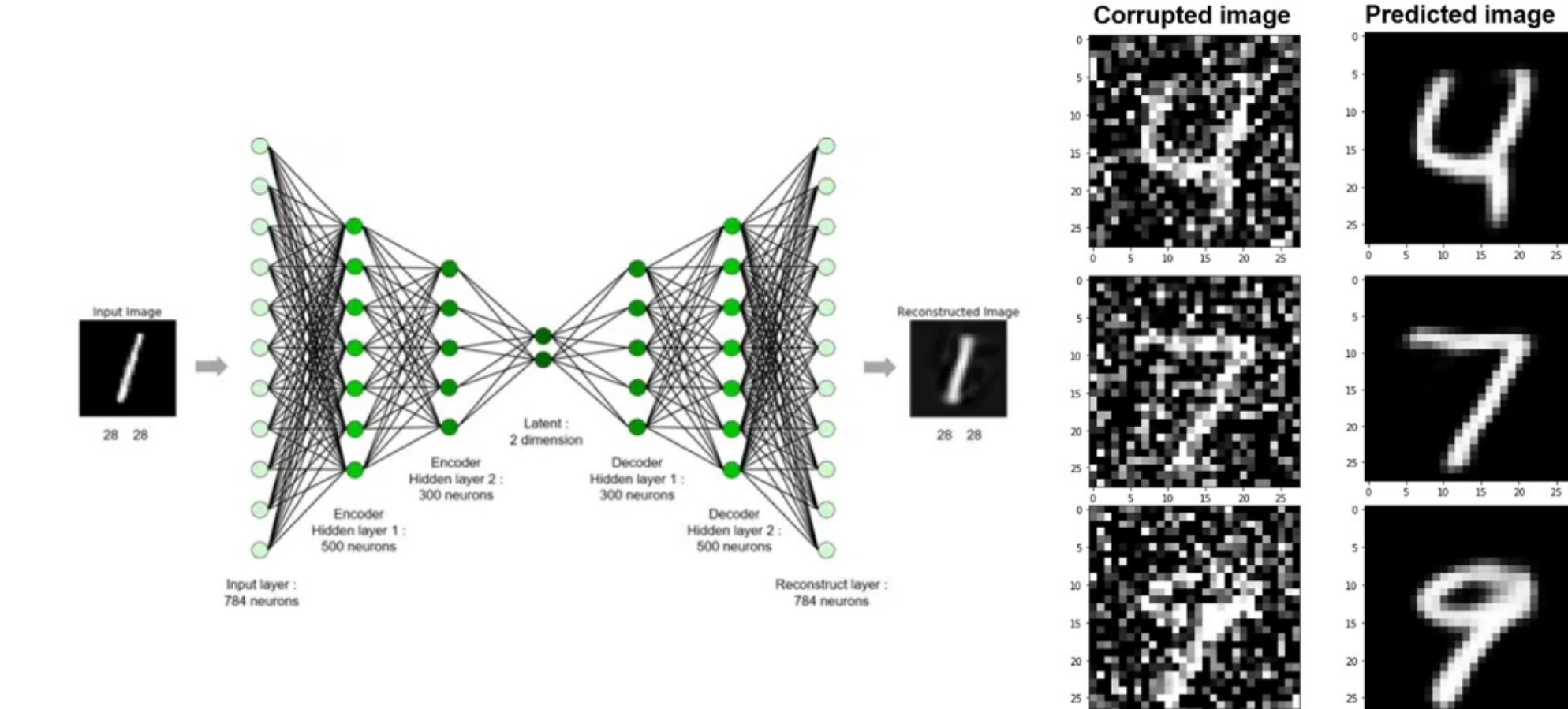

 $10$ 15 20

 $^{\circ}$ 

5 10 15 20 25

### **There are a lot of ways to use embeddings in real-world ML problems**

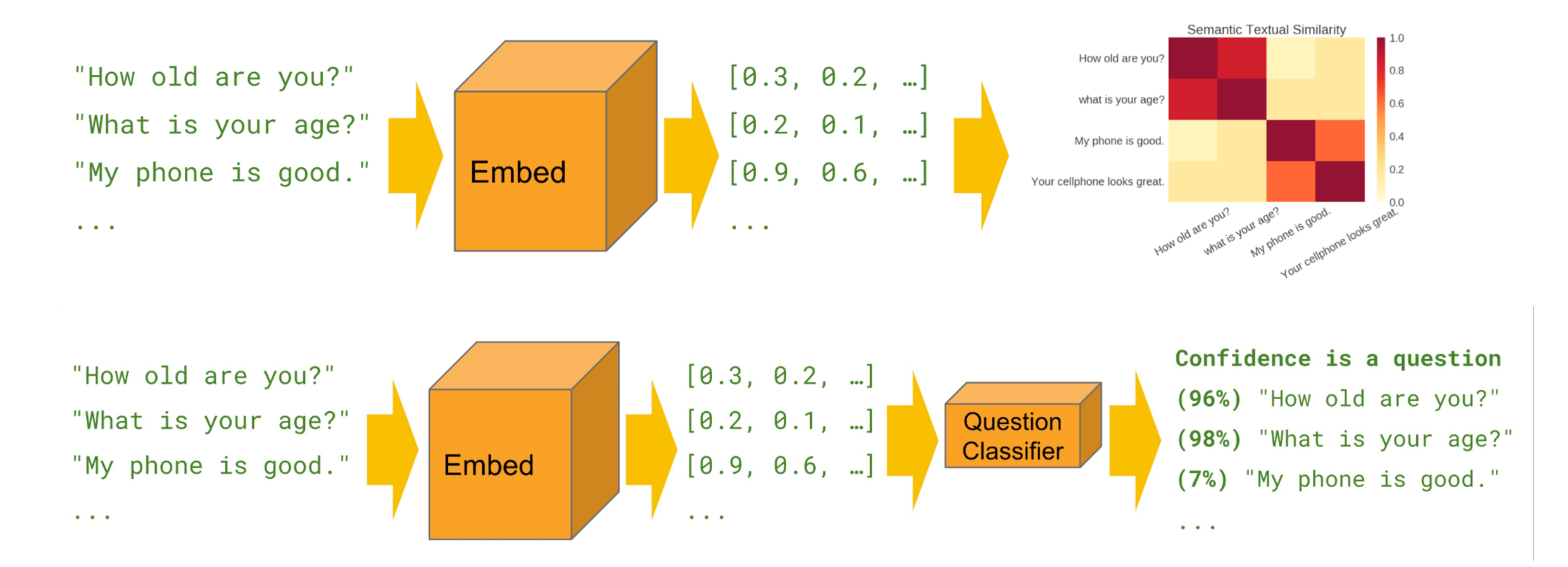

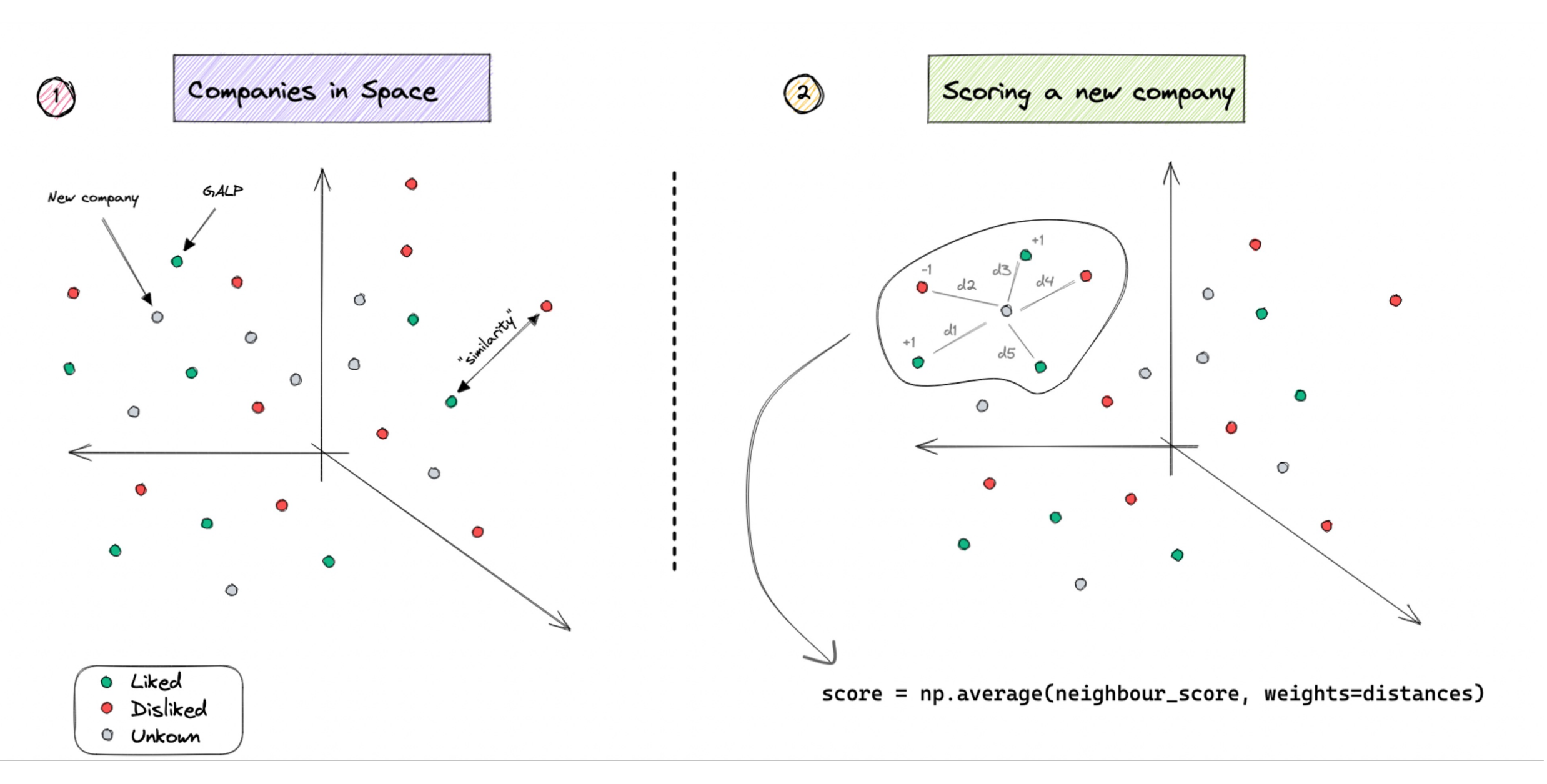

#### **KNN can more** *contextual* **than a traditional binary classifier**

- Embeddings can be re-used if well chosen
- Recommendations are interpretable
- We can weigh different factors
- Multilingual with unbalanced data
- Generally easier to deploy

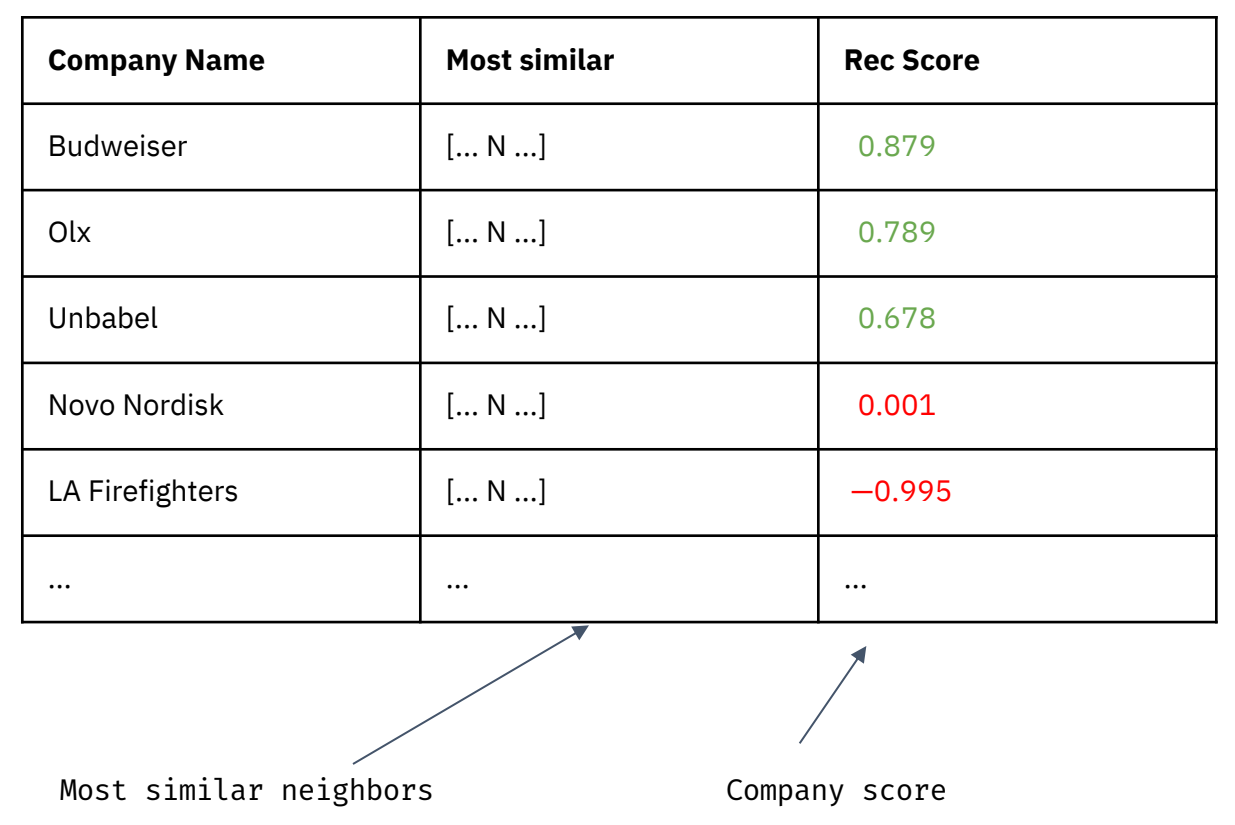

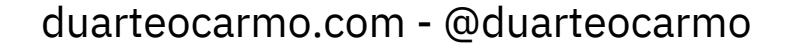

## **2.3 | Using generative AI**

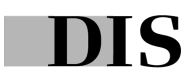

#### **It's becoming simpler to build cool apps fast – but generative is not for everything!**

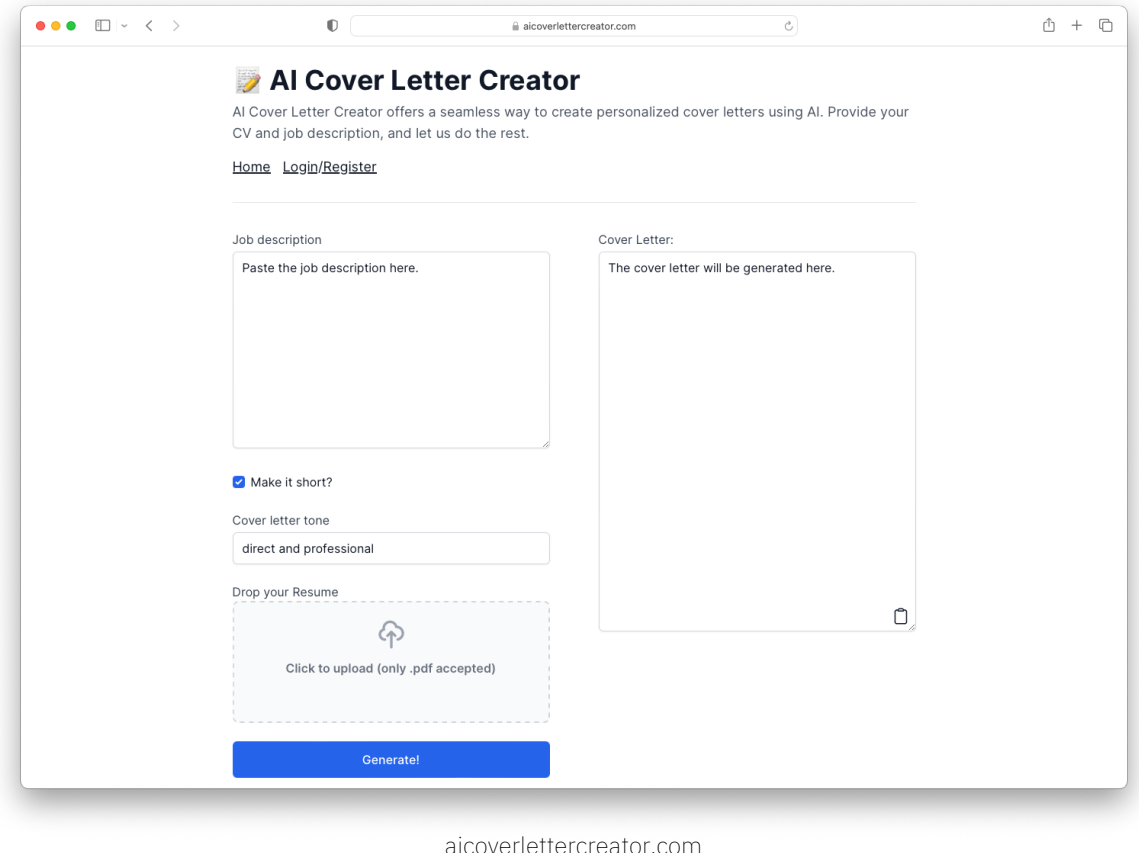

- Django for the web interface
- Some Javascript for interactions
- OpenAI models
- Some cool prompts

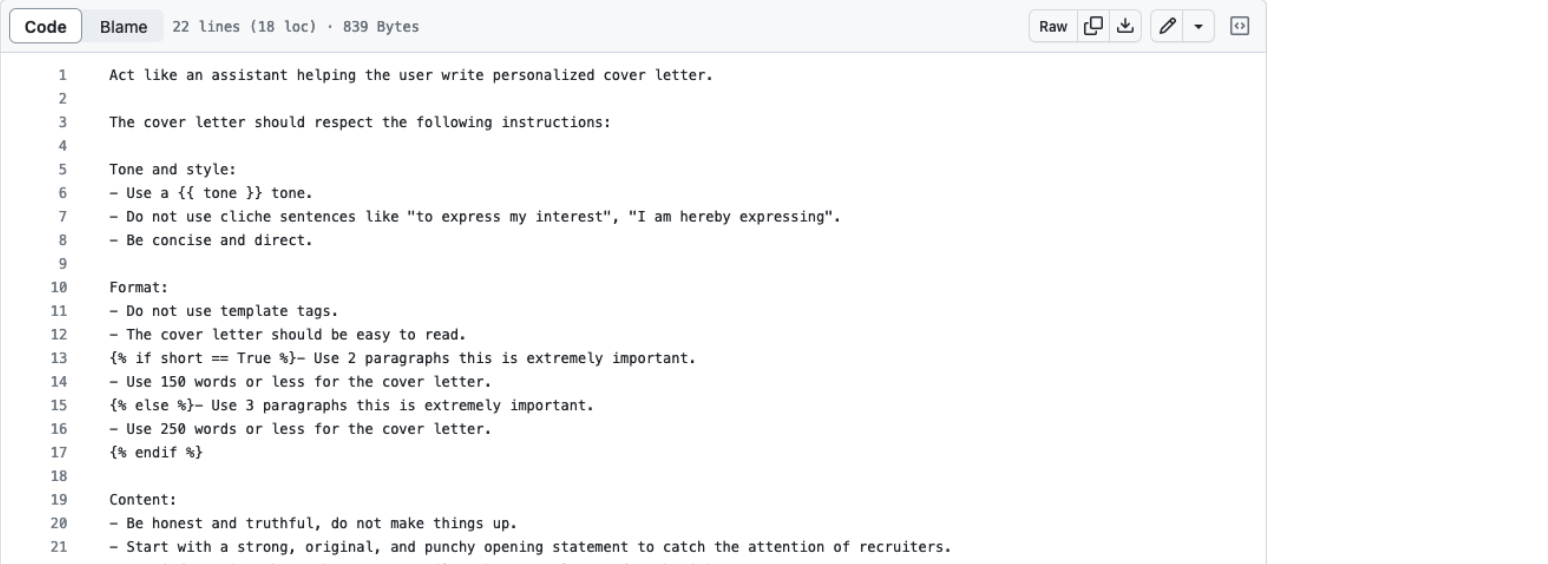

- Use information about the user to tailor the cover letter for the job poster. 22

The system prompt The user prompt The user prompt The user prompt The user prompt The user prompt The user  $\mathcal{L}$ 

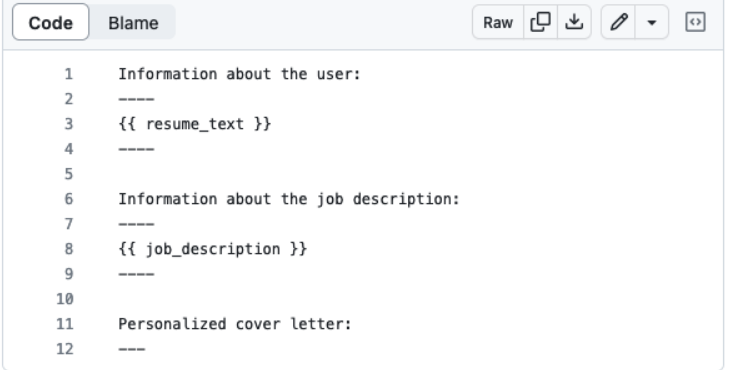

## **3 | "MLOps"**

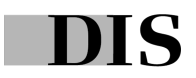

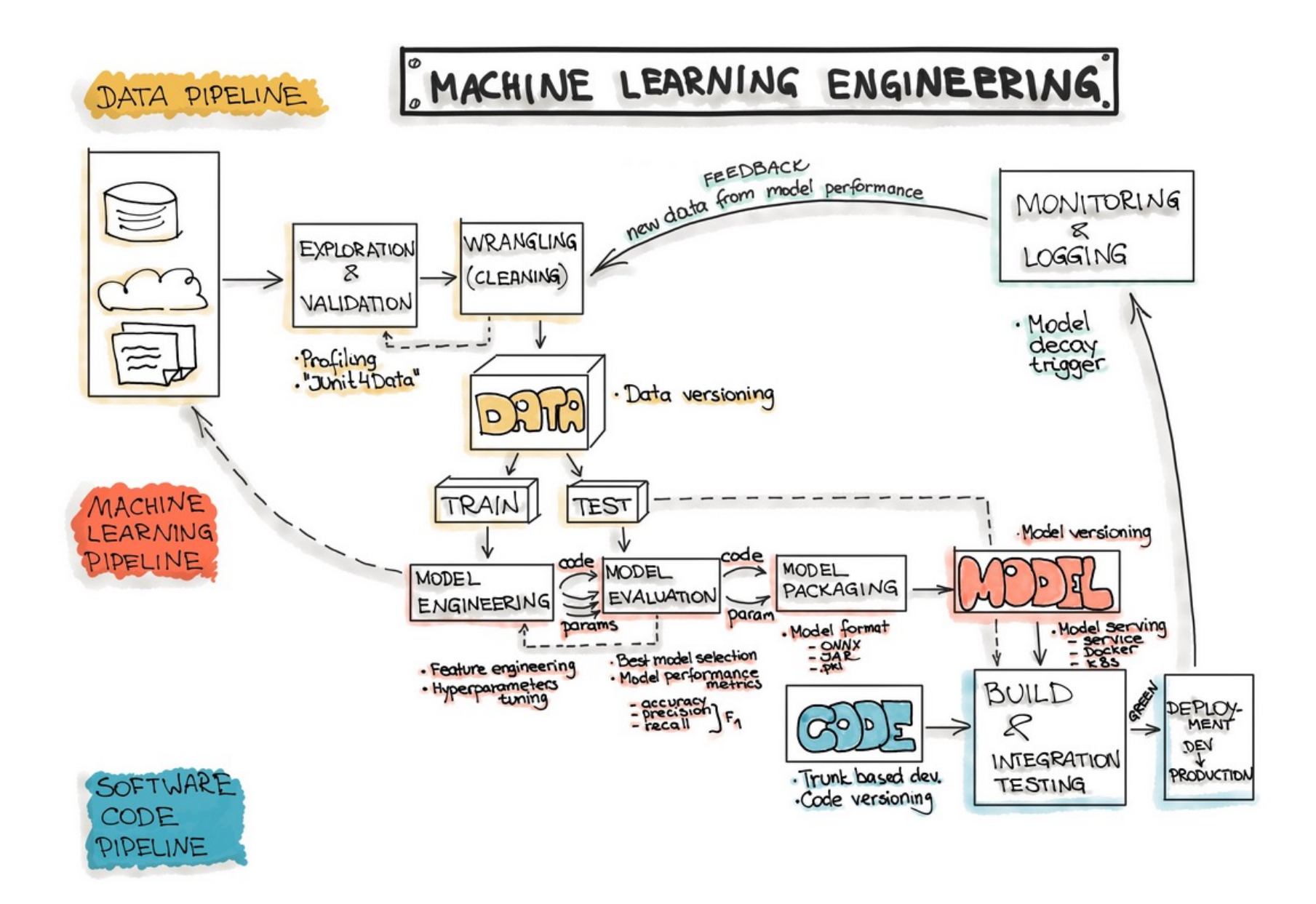

Credits: ml-ops.org

duarteocarmo.com - @duarteocarmo

**DIS** 

### **MLOps is not about adopting tools, it's about delivering value**

- Gold Rush Age
- FOMO
- Spam emails
- Focus on tools
- 22% have put a model in production
- The real problem: Providing value.

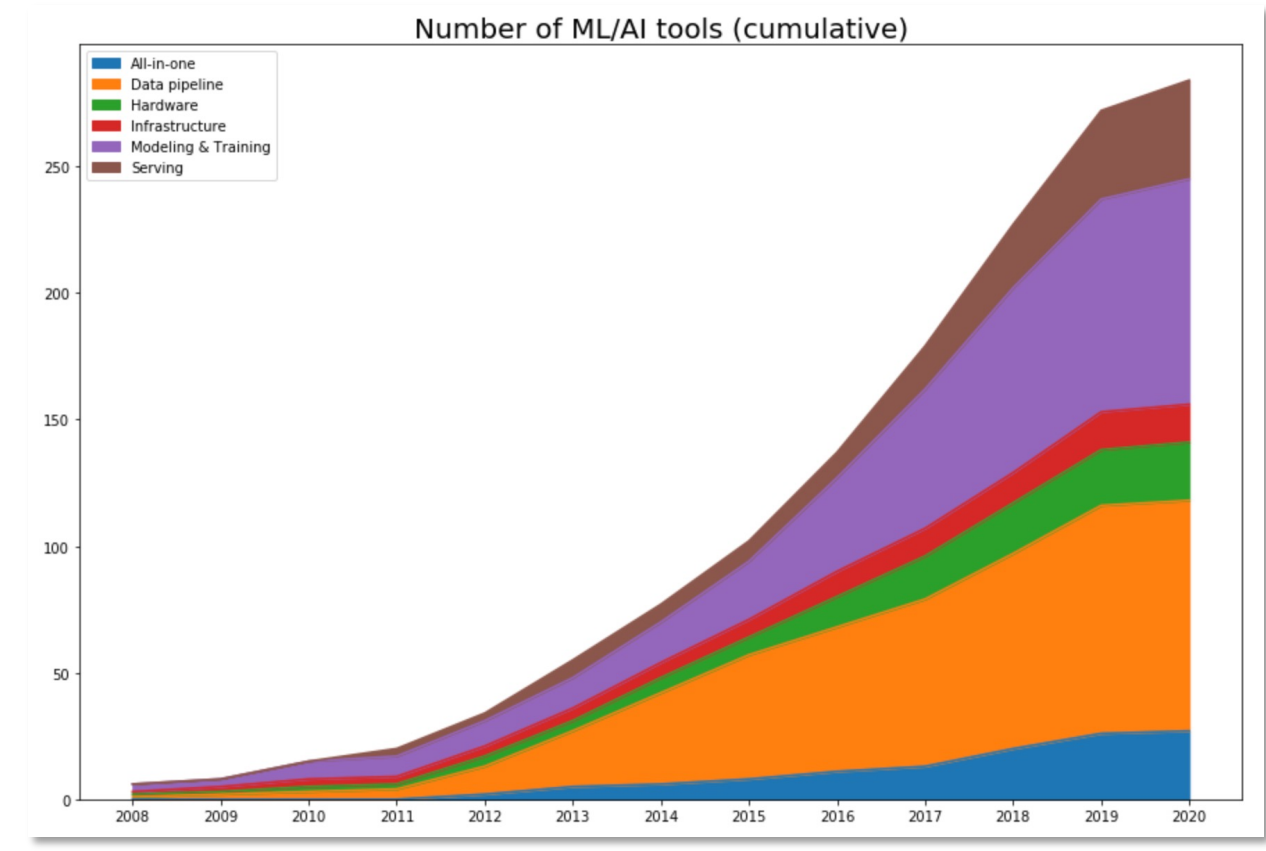

Credits: huyenchip.com

## **4 | Always be learning**

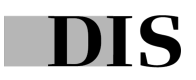

# **ML is our craft**

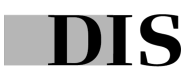

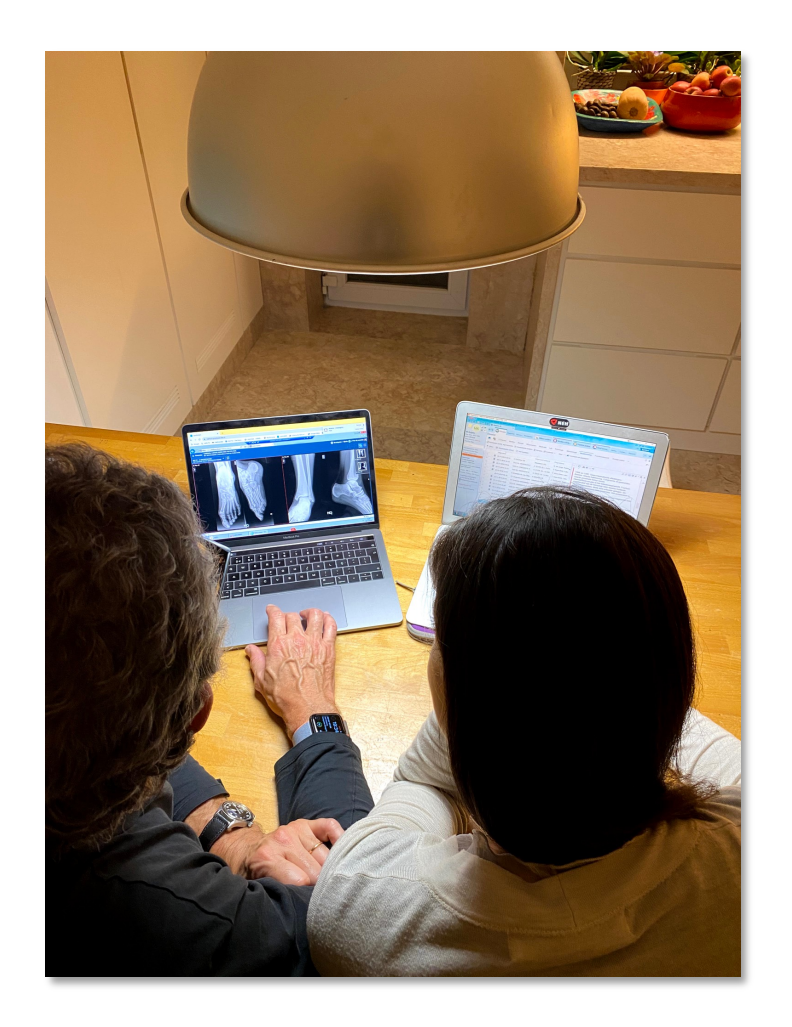

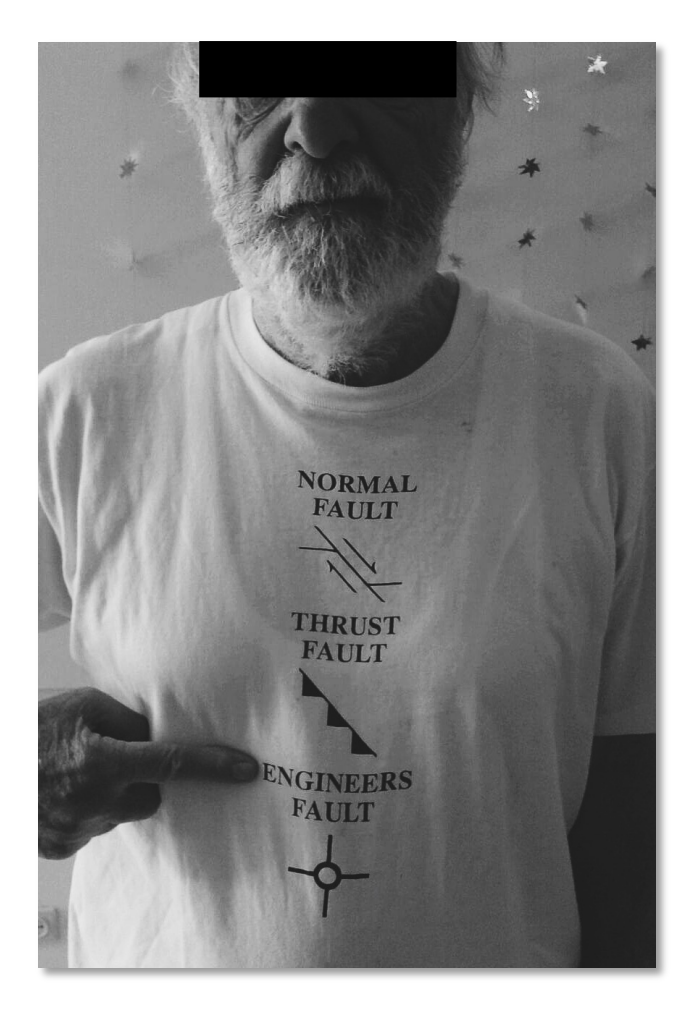

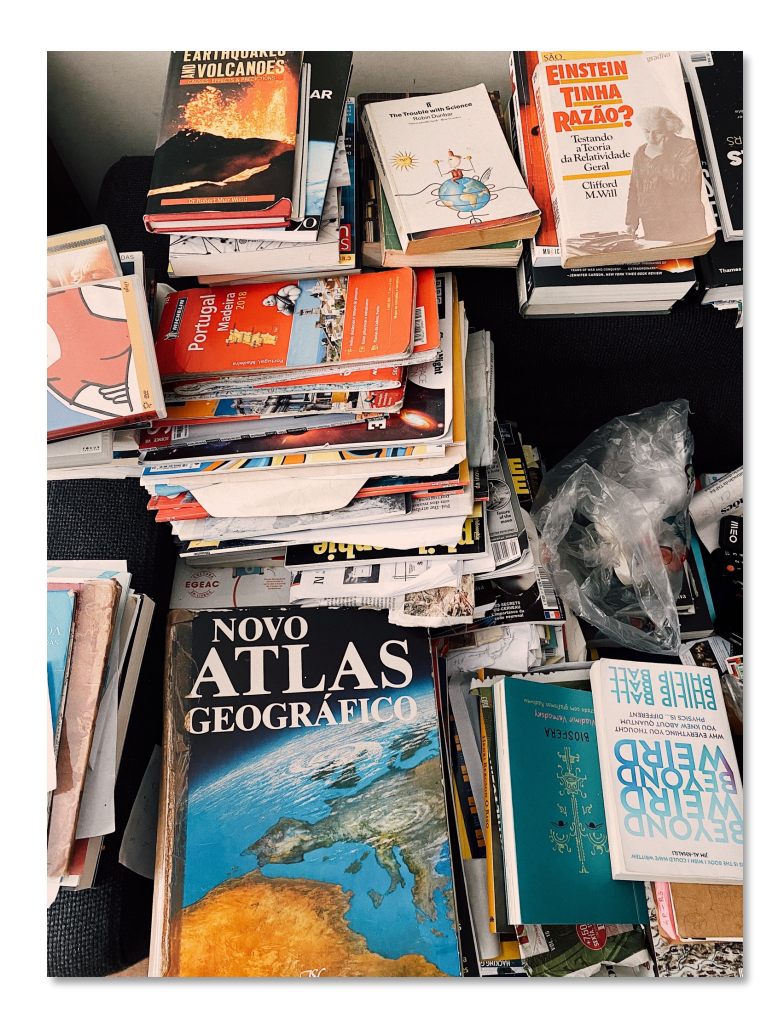

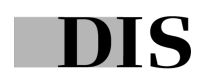

### **We should be masters of our craft**

- Study
- Stay up-to-date
- Lean regularly
- Build things
- Give back and write

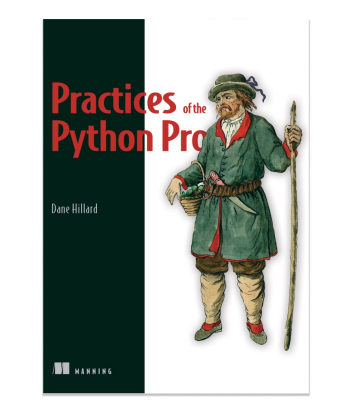

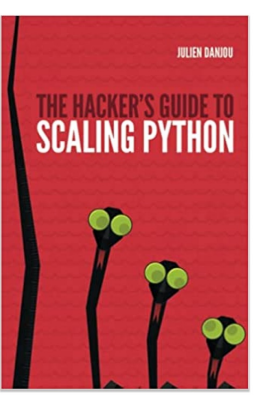

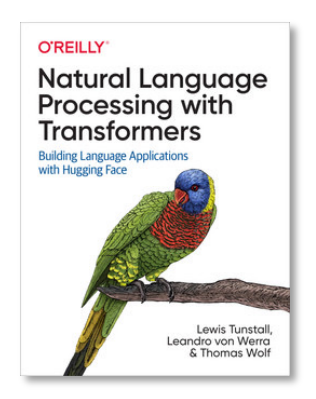

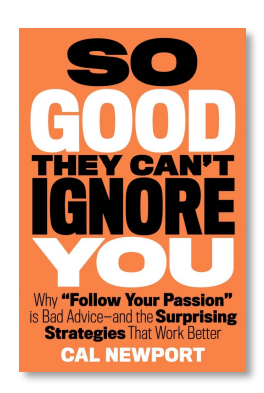

DIS

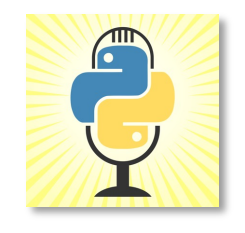

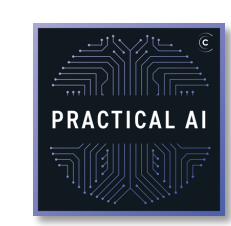

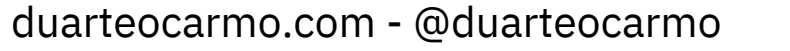

### **An OCD list of resources**

#### **Books**

Practices of the Python Pro Hacker's guide to scaling Python Designing Data-Intensive Applications Serious Python

#### **Tutorials**

Flask Mega-tutorial RealPython Stack Abuse Kaggle + GitHub

#### **YouTube**

CodingTech Sentdex Abhishek Thakur MLOPs Community

#### **Podcasts**

Talk Python to Me Python Bytes Podcast.\_\_init\_\_ Practical AI

#### **News**

PyCoder's Weekly Medium Awesome Python Weekly Reddit RSS

**…**

# **Thank you, questions?**

(reach out anytime via email: me@duarteocarmo.com)